## **TestHorse**

Certified IT practice exam authority

Accurate study guides, High passing rate! Testhorse provides update free of charge in one year!

Exam : PEGACSA72V1

Title : Certified System Architect

(CSA) 72V1

Version: Demo

1. You have been asked to create a sequence of user forms for a travel reservation process. The forms contain fields that require calculation.

For which reason do you use a declare expression to calculate values?

- A. To perform the calculation in a specific case stage
- B. To perform the calculation when the user clicks a button
- C. To perform the calculation when a form is submitted
- D. To perform the calculation wherever a field is updated

Answer: A

2.Each of the following classes has a data transform named SetValues with the Call data transforms in superclass option selected.

The SetValues data transforms set the properties PropA and PropB, asshown in the following table.

| Class               | <u>Property</u> | <u>Value</u> |
|---------------------|-----------------|--------------|
| MyCo-App-Data       | PropA           | 1            |
| MyCo-App-Data-A     | PropB           | 2            |
| MyCo-App-Data-A-B   | PropA           | 3            |
| MyCo-App-Data-A-B-C | PropB           | 4            |

What is the value of PropA and PropB after the SetValues in MyCo-App-Data-A has been invoked?

- A. PropA=1 and PropB=2
- B. PropA=1 and PropB=4
- C. PropA=3 and PropB=4
- D. PropA=3 and PropB=2

Answer: B

3.A Service Request case type has a CustomerGrade property.

How do you set the value of the CustomerGrade property to Silver when a service request case is created?

- A. Configure the CustomerGrade property with a default value.
- B. Configure the pyDefault data transform to set the CustomerGrade property value.
- C. Configure a declare expression to set the CustomerGrade property value.
- D. Configure the first connector in the first flow rule to set the CustomerGrade property value.

Answer: B

## **4.DRAG DROP**

Match each data page scope to its use case.

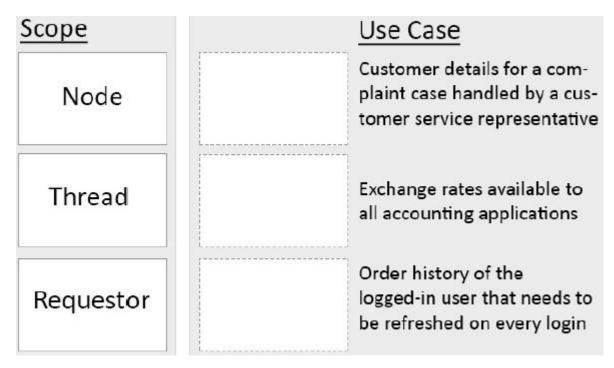

## Answer:

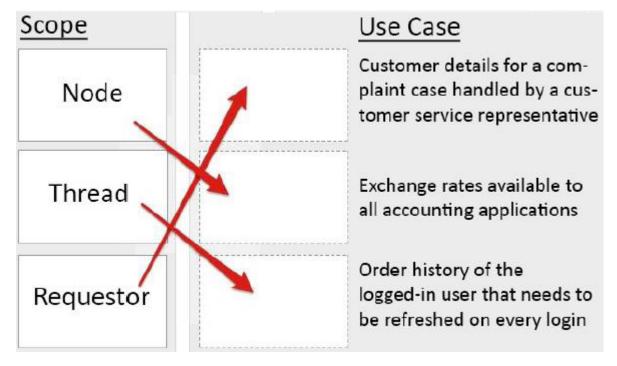

5.In an application, three email addresses (work, home, and other) can be captured for a customer. You use .Email (work) to refer to the work email address.

What type of property is used to capture the email addresses?

- A. Page
- B. Value group
- C. Value list
- D. Page group

Answer: C